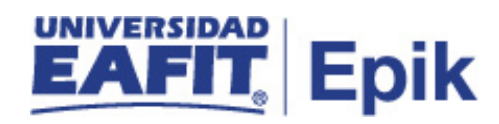

## **Matrícula de estudiantes que requieren una única liquidación**

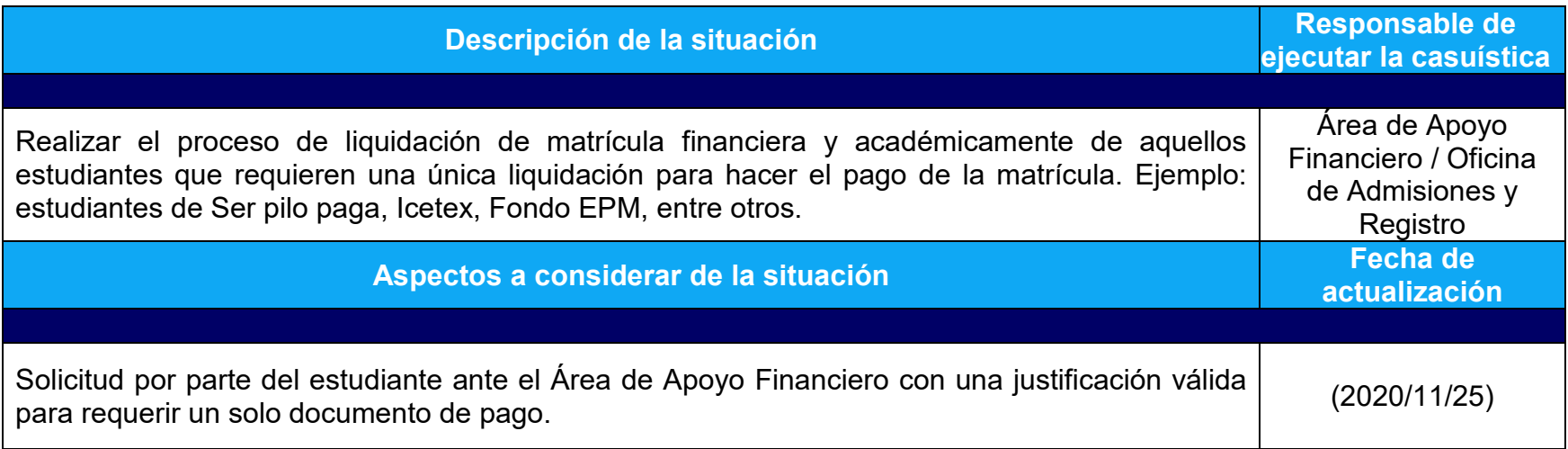

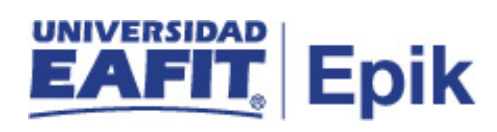

## **Desarrollo del paso a paso**

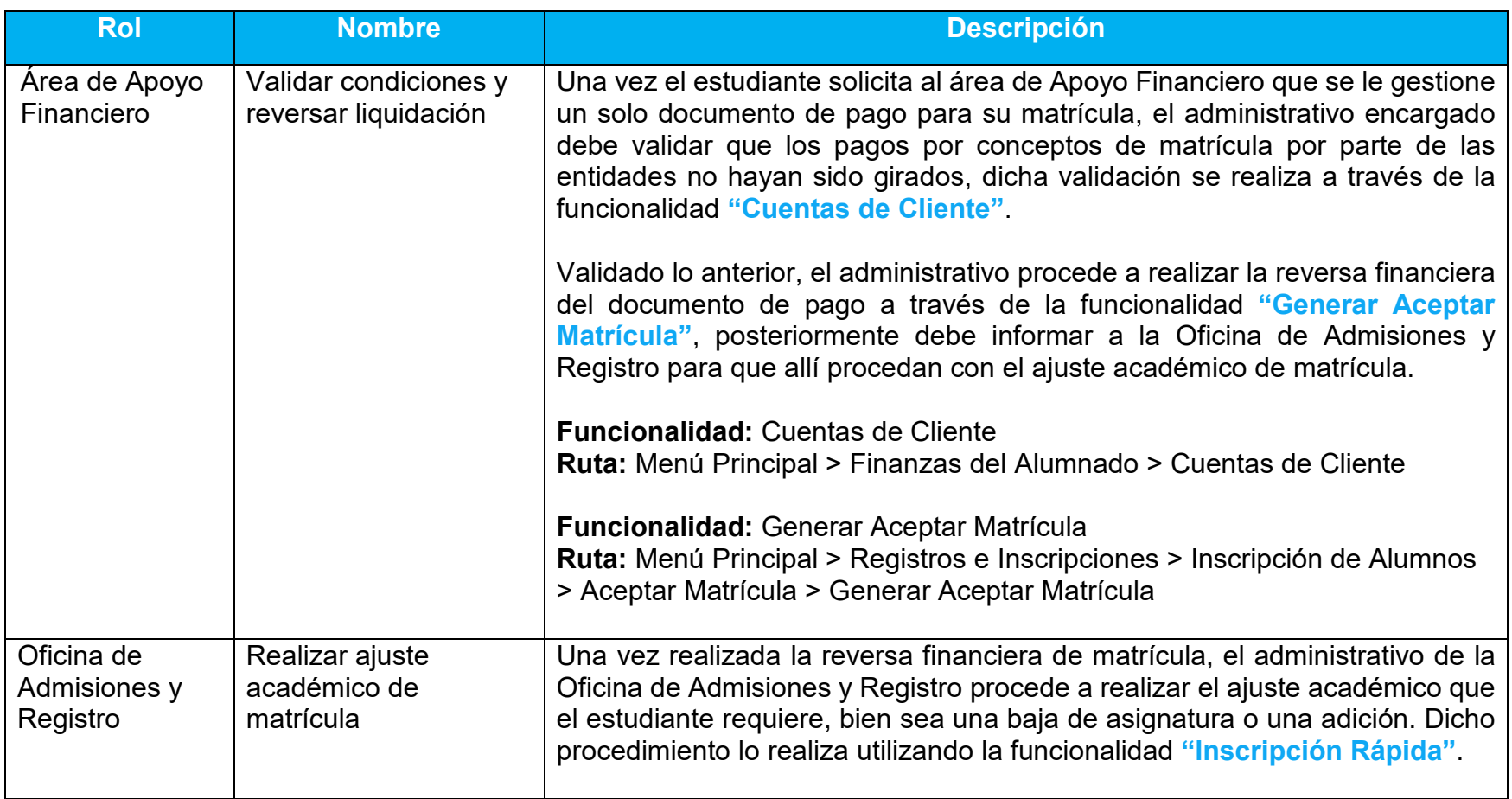

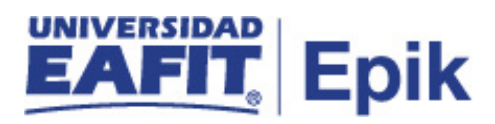

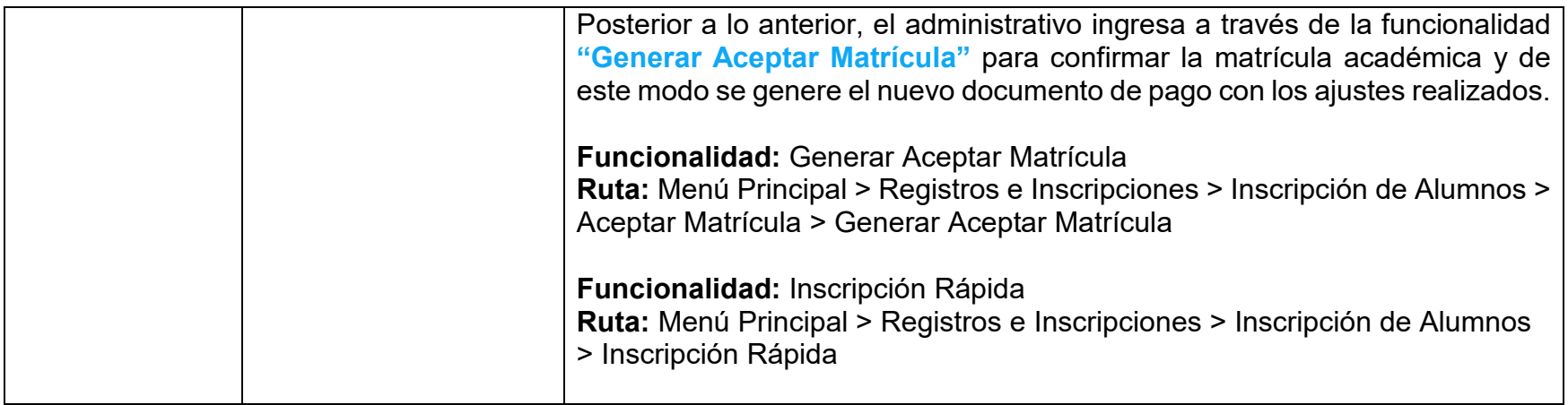